Os X [Mavericks](http://afiles.ozracingcorp.com/document.php?q=Os X Mavericks Turn Off Startup Sound) Turn Off Startup Sound >[>>>CLICK](http://afiles.ozracingcorp.com/document.php?q=Os X Mavericks Turn Off Startup Sound) HERE<<<

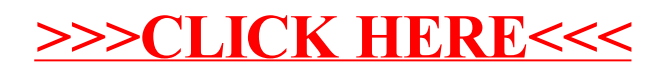